AutoCAD Crack [Mac/Win]

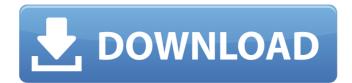

#### **AutoCAD Crack + Registration Code (Updated 2022)**

As CAD programs have evolved, so have the means used to control them. Smaller computers such as the Intel iPAQ, Treo, and Sidekick lack dedicated graphics processing units, and instead rely on the internal graphics controller. In modern CAD programs, the graphics controller is integrated into the computer isself, often as a part of the chipset and dedicated graphics processing unit. In earlier CAD programs, the graphics processing units were soldered directly to the computer motherboard, and graphics work was done by the CPU and display adapter. Legacy AutoCAD Crack Keygen programs are still common in engineering and architecture, as well as construction-related jobs, and are supported by a growing number of companies. Many companies that sold AutoCAD licenses in the past have either died or gone out of business. Some applications have been built upon AutoCAD technology, or have added AutoCAD functionality. Many AutoCAD users use older versions of the program when new functionality was added. Many users upgrade to the latest version when there is a new feature, or when a project has finished and the user wants to use the latest tools. AutoCAD History In 1982, AutoCAD as a version with the MicroMagic graphics software, and AutoCAD files were distributed on separate floppy diskettes. The software was initially developed by a team of developers headed by Tom Raikes. Raikes had previously developed package management technology that allowed users to install programs without an operating system. He enlisted a small team of developers to create a similar package management technology that would enable the installation of desktop apps. The product, at first named Skunkware, was released a beta product for IBM PC DOS 3.1, and so formal that could show details of the pattern, an assembly schematic and a board layout, as well as help with conversion of the pattern into a format that could be read by a plotter. AutoCAD, at version 1.0, was released in December 1982, with a user interface that was developed using the drawi

# AutoCAD [32|64bit] [Latest]

Architecture is an AutoCAD plugin that is capable of creating 3D models from 2D drawings and diagrams. It can also be used to create 2D and 3D drawings from 3D data. It is available for Autodesk OnDemand products (including AutoCAD LT and AutoCAD Standard) and as a free download from AutoCAD's website. Architecture is capable of creating a model by following the rules of geometry. These rules include surfaces such as walls, stairs, and ceilings, as well as symbol-based geometry. Architecture was first released in October 2003 and was one of the first AutoCAD plugins to be released for AutoCAD, at which point it was known as AutoCAD Architecture. Version 2.0 of the plugin was released in October 2007, and included some refinements to the modeling process. Version 3.0 was released in January 2012. Architecture 3D was introduced in April 2016. It was initially a beta release of the plugin and was included in AutoCAD architecture plugin is to improve collaboration between designers and engineers when it comes to CAD-based product design. The design process is aimed to improve from the "snap-and-tweak" process. This process allows for the merging of multiple views of a 3D model. AutoCAD Architecture 3D can be used for architectural models for residential, office and commercial projects. It also includes a digital documentation feature, which allows architects to create, store and share files. The documentation feature creates a 3D model of an architectural project, which can be exported to a DXF file can then be used to create PDF and other types of documentation. Another feature of the new architecture plugin is the 3D-based editing. Features such as layering, organizing and bookmarks can be used on the model. As this is a beta release, there are a few bugs that will be worked on. It is also available for Autodesk OnDemand products and as a free download from the Autodesk website. Architecture 3D was introduced in April 2016. It was initially a beta release of the plugin and was included in AutoCAD ald647c40b

## AutoCAD Crack + With Keygen [April-2022]

Start the Autocad 2016 and go to File > New > Shape (switch between both) > import the.dwg or.DWG and go to Mesh > import > and choose 'group' > use the group key and save the drawing. Close the mesh dialog and import the.dwg or.DWG and export to.DXF If you have an old version of Autodesk 3D Fusion > Edit > File > import. Make sure the Selectable directory is set to your Autodesk 3D Fusion - OS X Autodesk 3D Fusion - OS X Autodesk 3D Fusion - OS X Autodesk 3D Fusion - Union Category: Autodesk 3D Fusion - Union Category: Autodesk 3D Fusion - OS X Autodesk 3D Fusion - OS X Autodesk 3D Fusion - OS X Autodesk 3D Fusion - Union Category: Autodesk 3D Fusion - OS X Autodesk 3D Fusion - OS X A

### What's New in the?

Quickly access multiple imported feedback documents. Open multiple feedback documents in a single drawing at the same time. Using the Autocad Import feature, you can import several feedback documents at the same time. You can work with these feedback documents with Autocad at the same time as you work on your drawings. For example, you can review the notes in one feedback documents while you are drawing a water line in another. Access to imported comments also includes a link to the time and date when the comments were imported. Autocad Markup Assist makes it simple to add comments to drawings. Comments can be added to your drawings in a number of ways including: Using the Import feature to import multiple comments from paper or PDF documents Importing comments as you draw in Autocad Markup Assist works seamlessly with the Import feature, so that it is easy to add comments as you import other documents. The comments are simply added to the drawing as a new part. Autocad Markup Assist also provides a preview of the text you enter so that you can see exactly how your comments will look before you save them. You can access and view all your imported comments at one time, and mark up existing comments from a previous drawing session, with this new feature. The new comments can be exported as a shapefile or XRef file. Layers: Suppress duplicates in multiple layers. You can manage your drawings in layers, and when multiple drawings are open at the same time, you can see which objects exist in which layers. Suppress duplicate objects in multiple layers. You can see all objects in all layers in a single view. It is easy to update a drawing in multiple layers because you are only working with the layers that you need to work with. You can define your own settings using the Duplicate Detection Options dialog. You can use Edit > Select Objects to perform duplicate detection on a specific layer. With this feature, you select the objects that you want to move to

## **System Requirements For AutoCAD:**

Minimum: OS: Microsoft Windows 7, Windows 8.1, Windows 8.1, Windows 8.1, Windows 10 (64-bit operating system) Processor: Intel Core i5 or better Memory: 6 GB RAM Graphics: NVIDIA GeForce GTX 760 DirectX: Version 11 Hard Drive: 10 GB available space Sound Card: DirectX 9-compatible Additional Notes: Original game controller required to play any Steam achievements in-game This is a separate download and can be found on the Steam Community Hub. Reviews "